## MP Webhooks

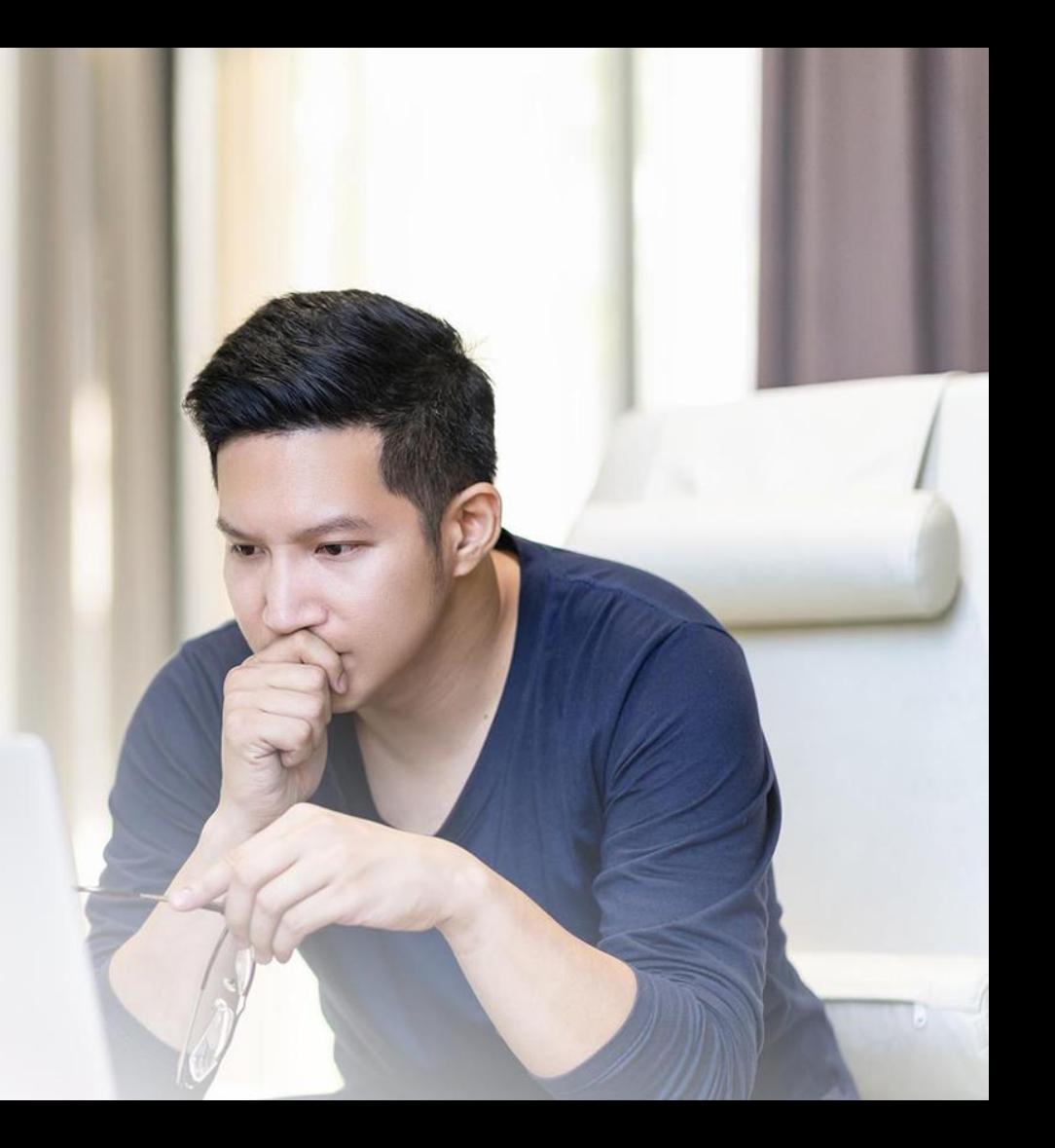

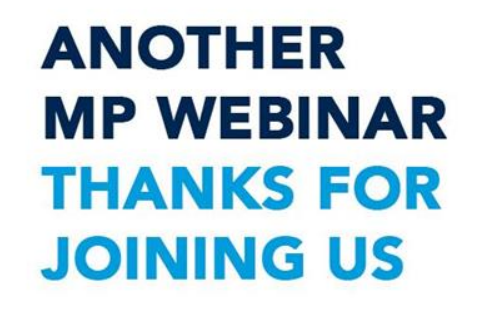

#### What is a webhook?

- User Defined HTTP Callbacks
- Event Triggered HTTP Call

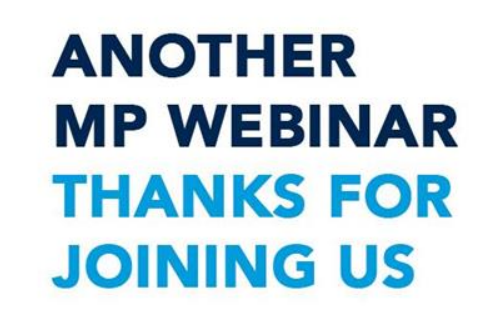

#### Webhook Uses

- Synchronization of data to other systems
- External website cache reset
- Let your imagination run wild with possibilities
- More powerful processes

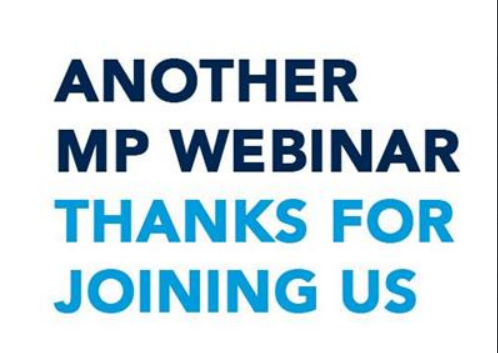

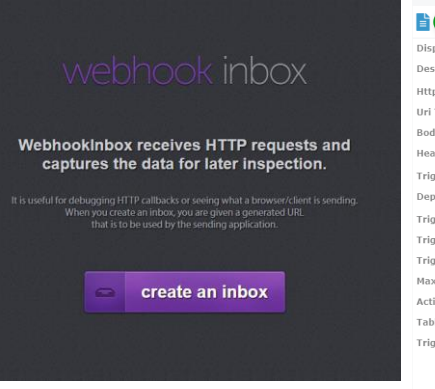

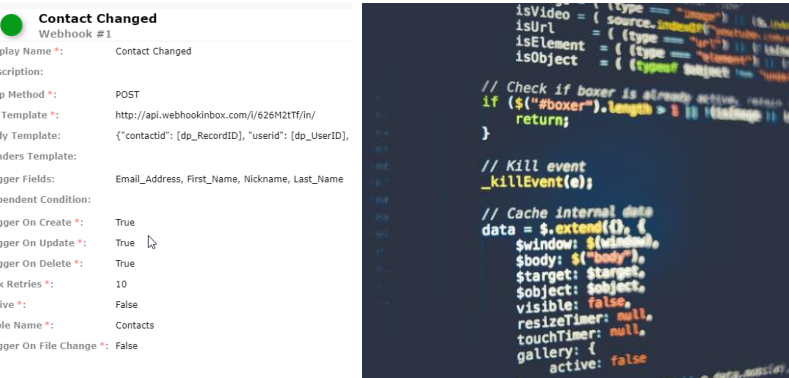

#### Tools for Webhooks

- Webhook Inbox
- MinistryPlatform
- Programming language of your choice

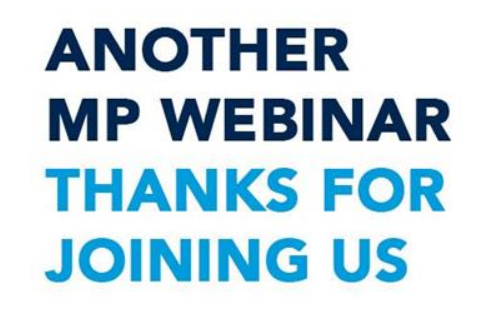

# Example Webhooks

Change  $*$ :

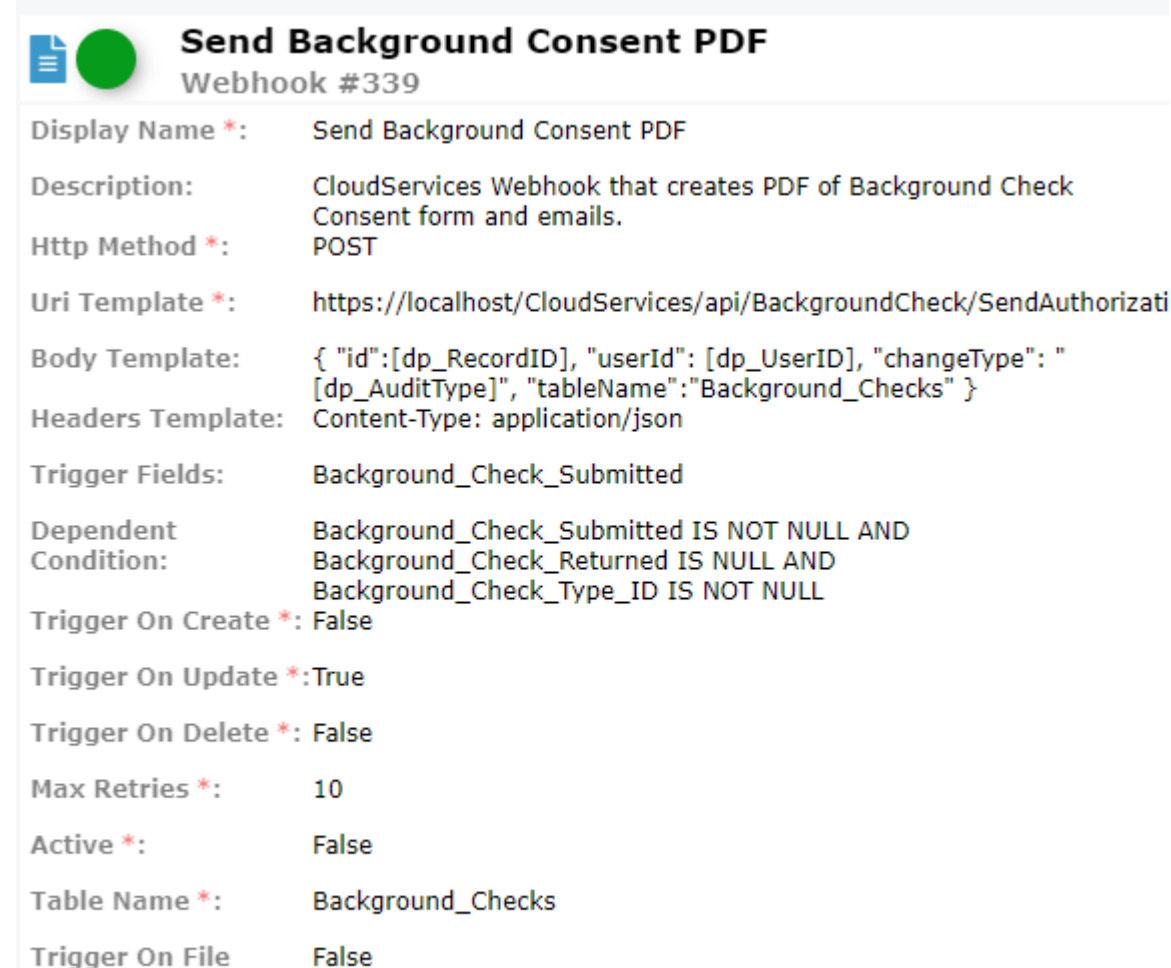

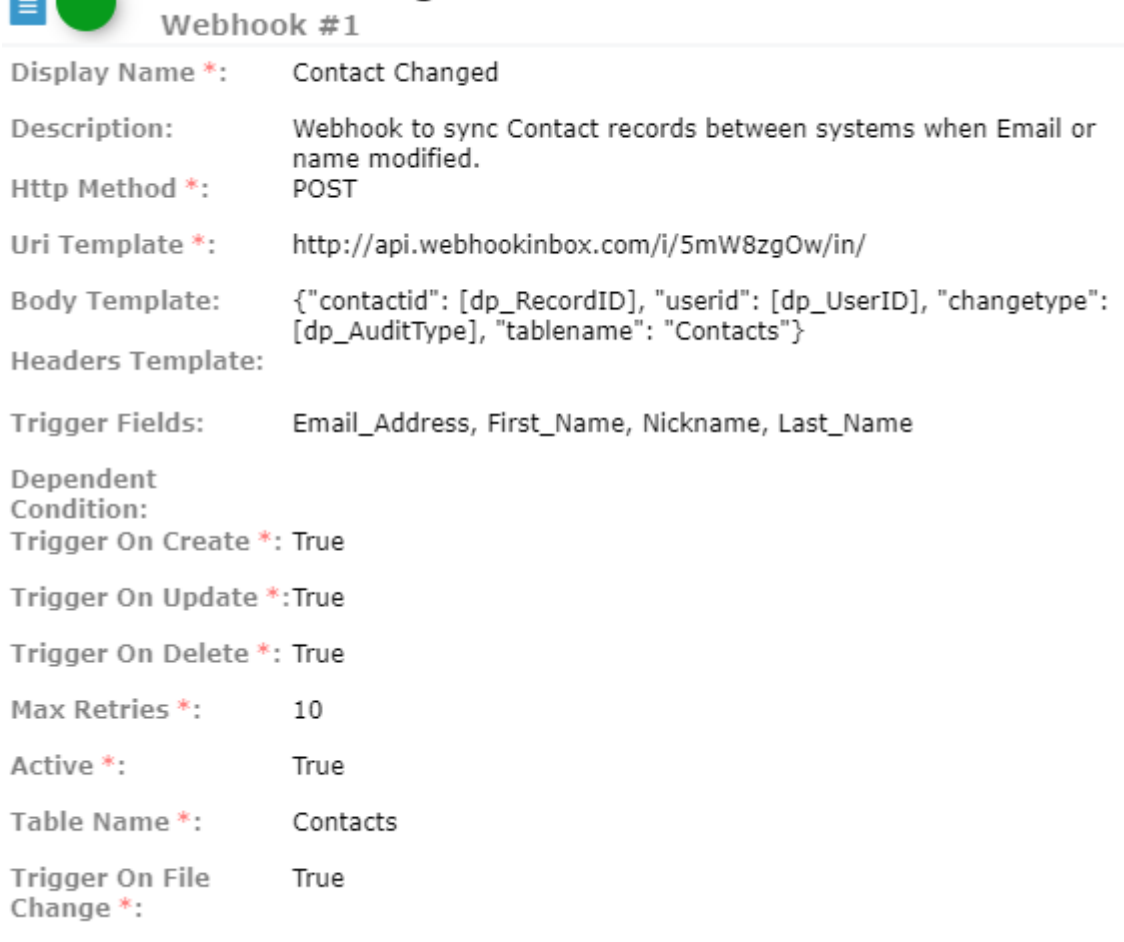

**Contact Changed** 

#### MP Webhook Tokens

- **[dp\_RecordID]** 
	- Primary Key of record
- **[dp\_UserID]** 
	- UserId that modified / created record
- **[dp\_AuditType]** 
	- The type of event that triggered the webhook

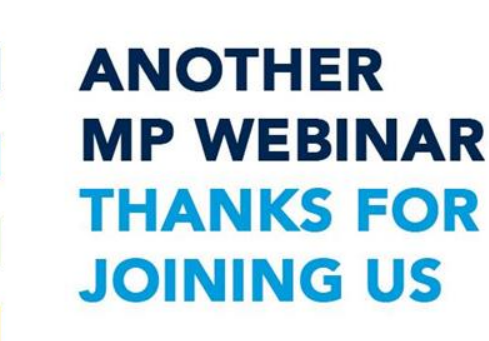

### **Security**

- We only send record / user Ids
	- NO data traverses the web callback
- Add Authorization or other header to authenticate to your endpoint
- Requires working knowledge of our API to fully implement

## **Flexibility**

- Control Webhooks by action type Create, Update, Delete, File Change
- Control by Trigger Fields
- Control by Dependent Clause
- Retries (every 1 minute)
- You can Re-Run Webhook (Invocations)
- Header Control
- Get or Post with customization
- Add Custom Parameters to body, query or header

#### What can Webhooks Replace?

- Scheduled Jobs to Pull or Sync Data
	- Think closer to real time
- Expensive SQL Triggers
	- Can block / slow data flow or cause deadlocks

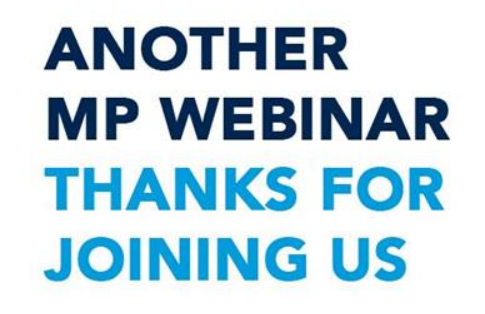

#### Deployment Options

- Through the Platform
- Through the REST API
	- You can create and monitor Webhooks through the REST API

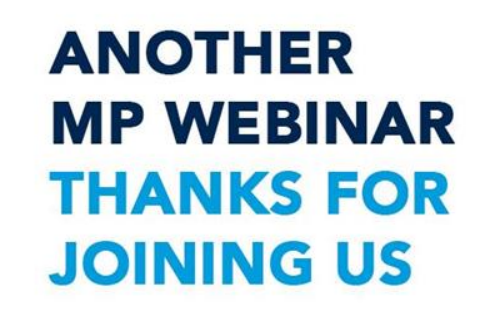

# Webhooks Demo

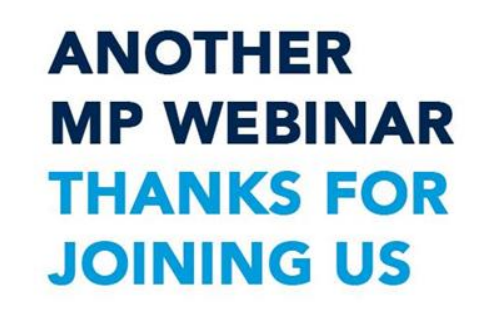

# Question and Answer

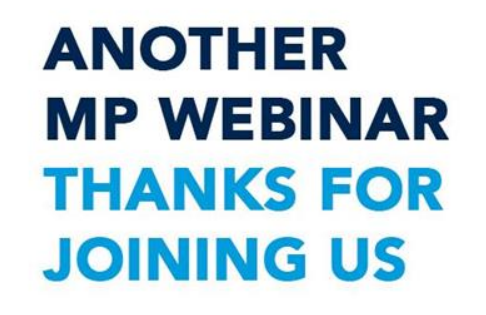

### We can**'**t wait to see what you build with Webhooks!